## SCRATCH BLOCK CHOICE BOARD

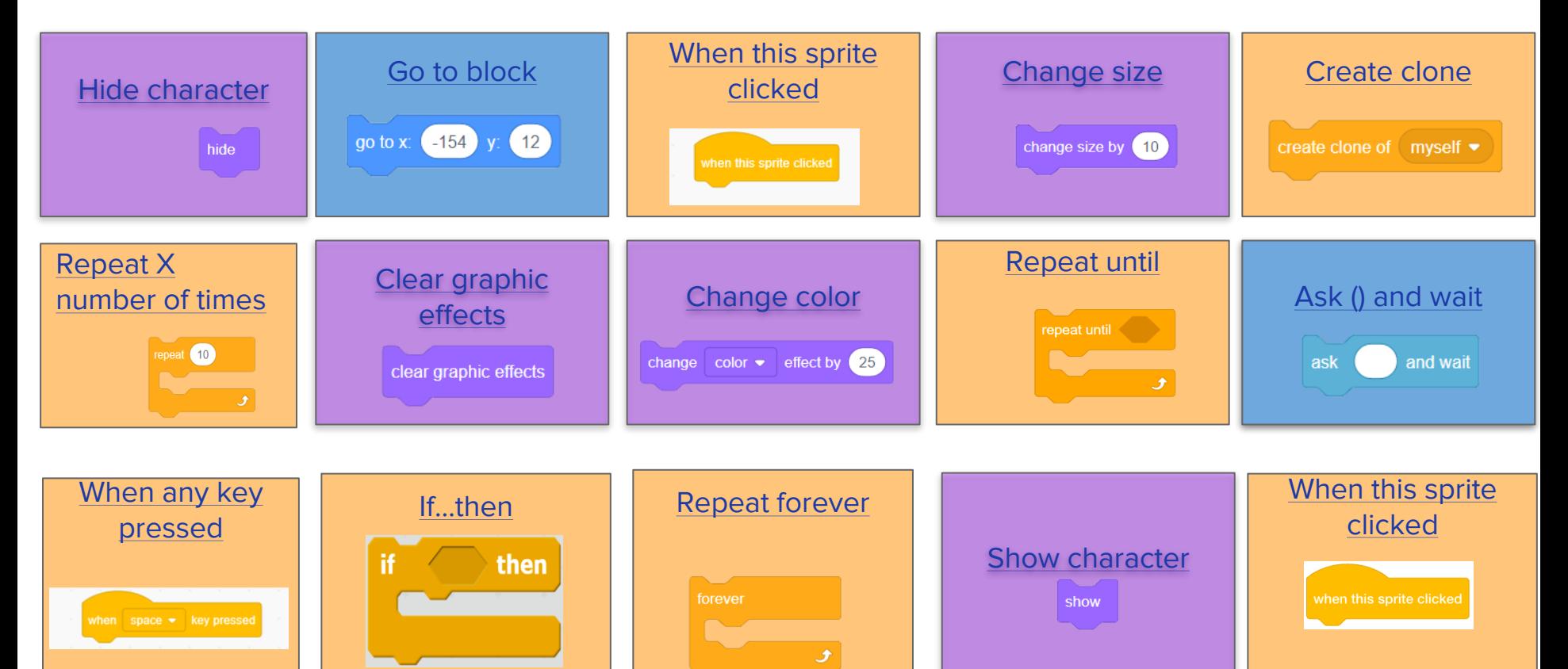